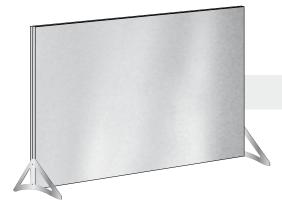

### Assembly Instructions Display wall Q-Frame®

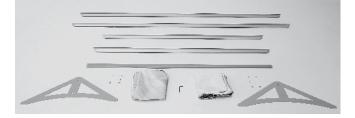

3

## 2

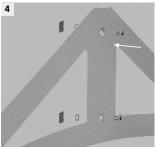

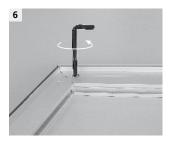

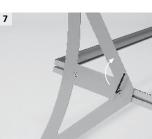

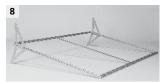

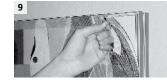

### Notes:

- Mounting time for 2 people : 45 to 60 min.
- Please proceed with clean hands and / or use gloves in order to keep the graphics clean.
- You can remove the graphics by pulling the little white nibble, and replace the graphics by following the previous operations.

### Content of the packaging

- 2 aluminium profiles 200 cm
- 2 aluminium profiles 300 cm
- 1 central aluminium profile 195 cm
- 1 Allen key
- 2 side feet
- 4 screws and 4 nuts
- 2 graphics 200 x 300 cm

# 5

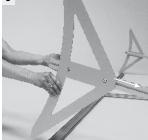

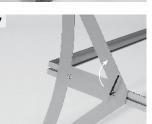

## Mounting steps

- Prepare a clean surface on the ground large enough to mount your 1 display on the ground. A surface of 4 x 5 m is perfect.
- 2 Connect the top (300 cm), left (200 cm) and right (200 cm) aluminium profile firmly with the Allen key. All screws must be visible on the same side !
- Connect the central aluminium profile in the middle of the top profile 3 (300 cm).
- 4 Take the 2 feet and mount the 2 screws on the 2 feet with the 2 flat nuts. Do not lock yet.
- 5 Slide the feet into the bottom of the left and right profiles (200 cm). Do not lock the feet yet.
- Take the bottom profile (300 cm) and connect it to the 3 other profiles. 6 Close the frame firmly with the Allen key.
- 7 Slide the two feet down at the bottom of the left and right profile till it blocks. Lock firmly the two side feet with the Allen key.
- 8 Leave the frame on the ground.
- 9 Mount the first graphic by slowly inserting the plastic joint into the profile.

Start with the top profile (300 cm), then with the two sides (200 cm) and finish with the bottom (300 cm).

Start placing the graphic in the two corners and finish in the middle of each of the profiles.

- 10 Reverse the frame on the ground.
- 11 Mount the second graphic by slowly inserting the plastic joint into the profile.

Start with the top profile (300 cm), then with the two sides (200 cm) and finish with the bottom (300 cm).

Start placing the graphic in the two corners and finish in the middle of each of the profiles.

12 Lift the frame on its feet. The display is ready.

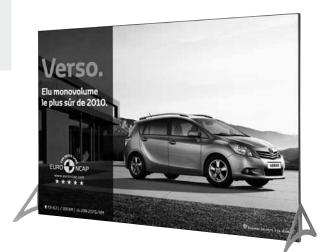